### How to disable the battery saver?

## HUAWEI

EMUI 10.0

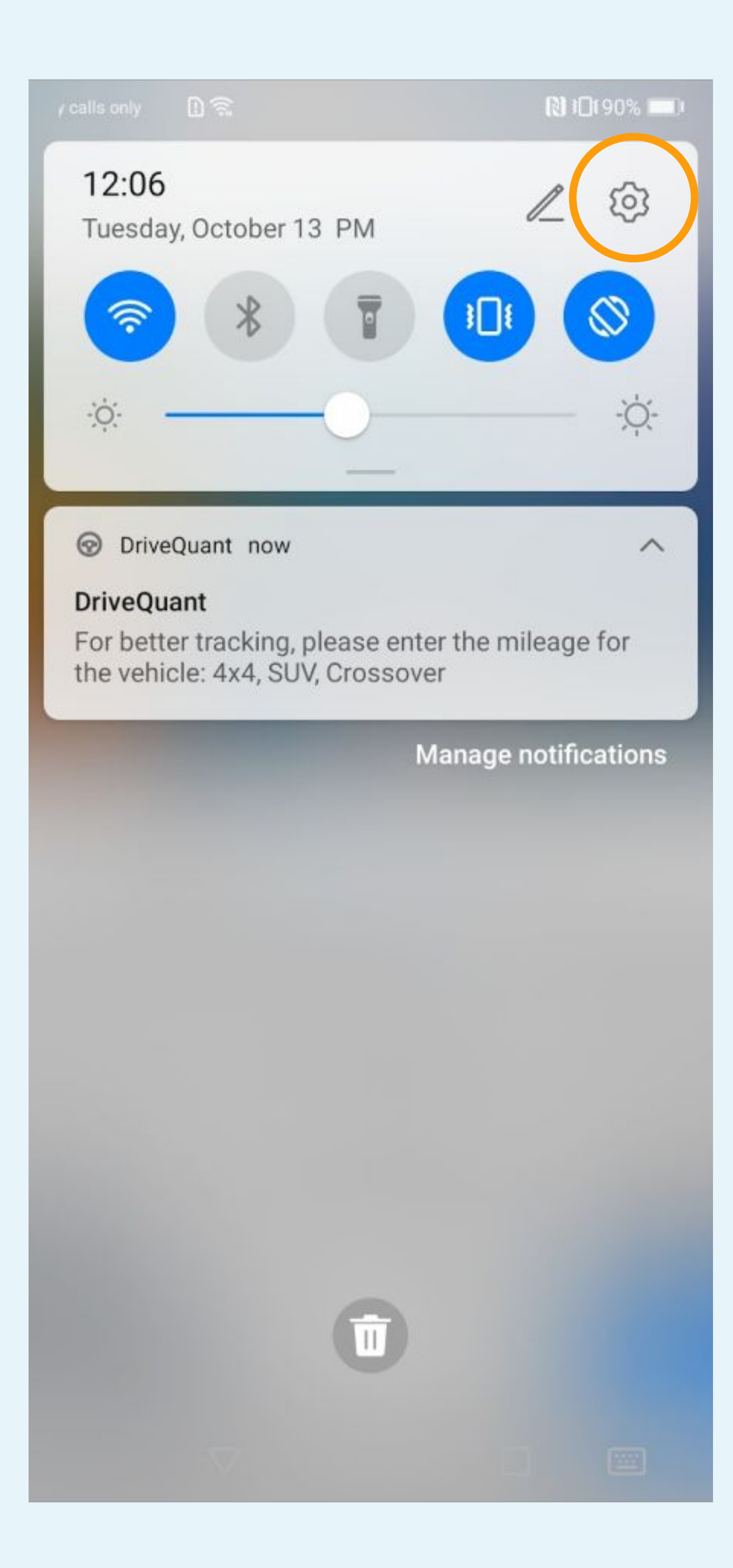

**A** 

## Tap on phone settings

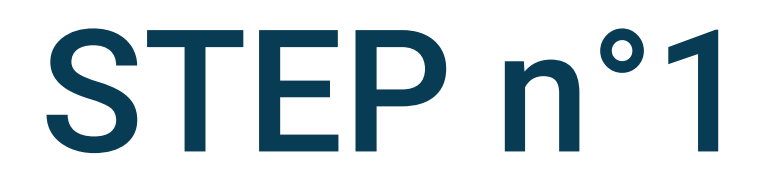

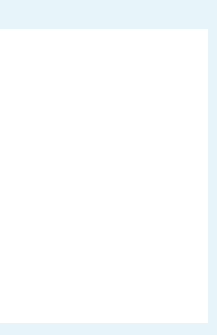

Emergency cal... [] € ©

图10190% 12:06

#### **Settings**

Notifications  $\,>\,$ ۹ Biometrics & password  $\,$ æ  $\,$ Apps Battery  $\,>$ E Storage  $\geq$ Security  $\rightarrow$ Ø  $\bullet$ Privacy  $\,$  $\bullet$ Location  $\,>$  $\boxtimes$ Digital balance  $\,>\,$  $\mathbf{H}$ Accessibility features >>>>>>  $\begin{matrix} \triangleleft & \square \end{matrix}$  $\Box$ 

## Select Apps

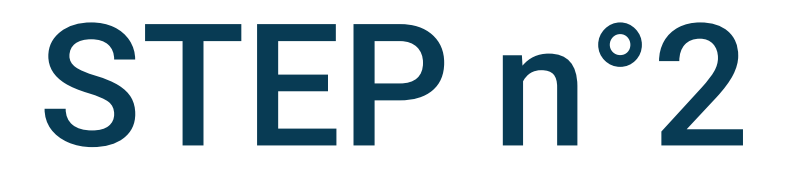

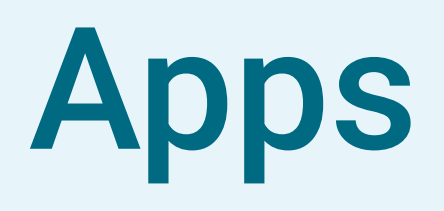

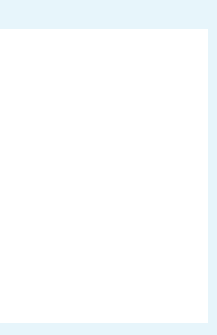

Emergency cal... [] € ©

图 12:90% ■ 12:07

### $\leftarrow$  Apps

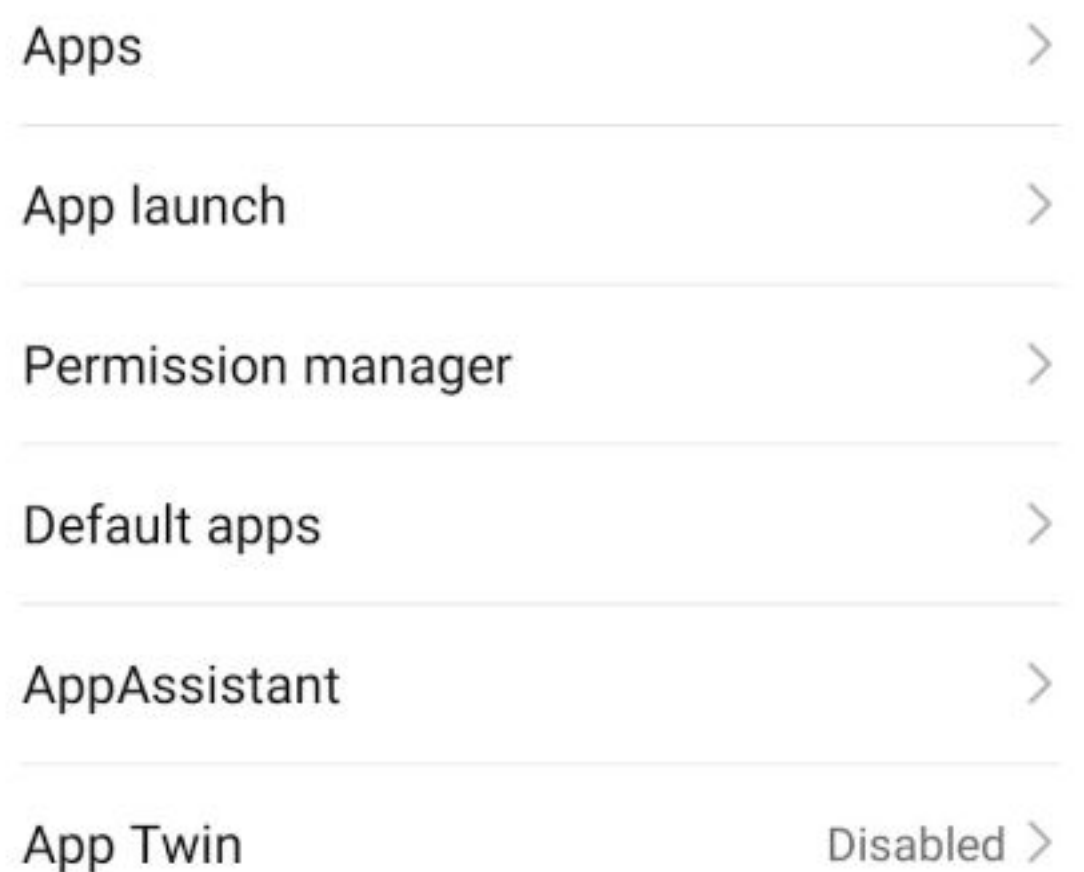

#### APP SETTINGS

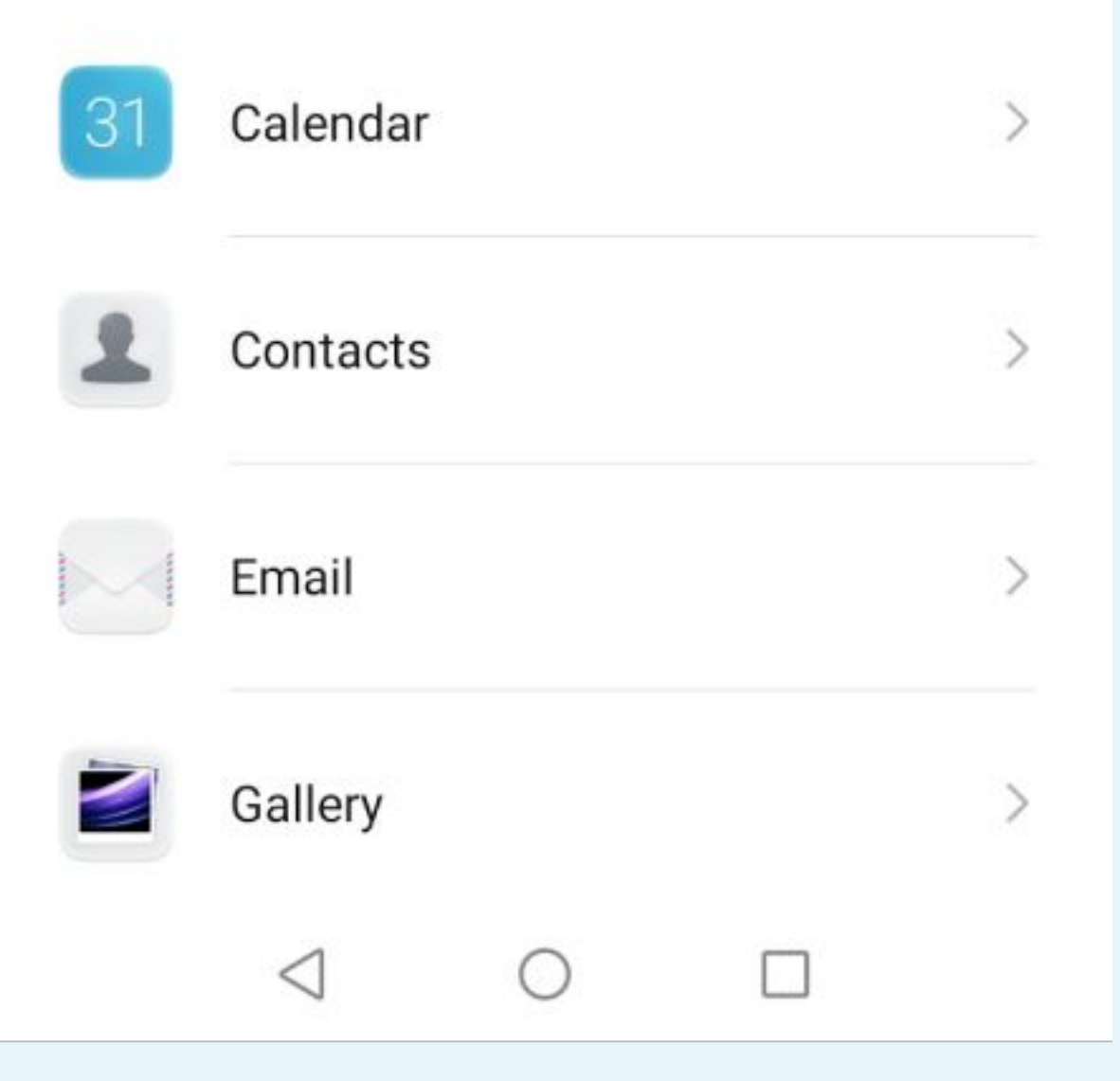

# Select Apps

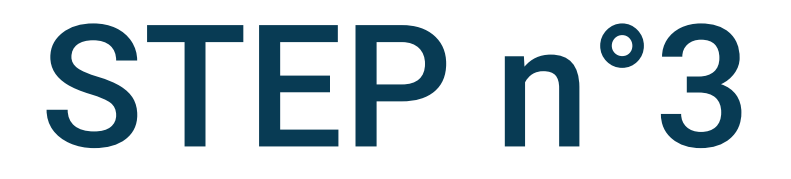

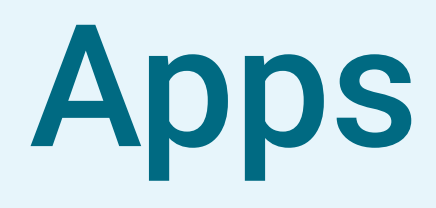

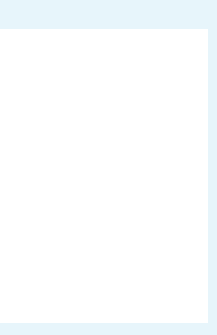

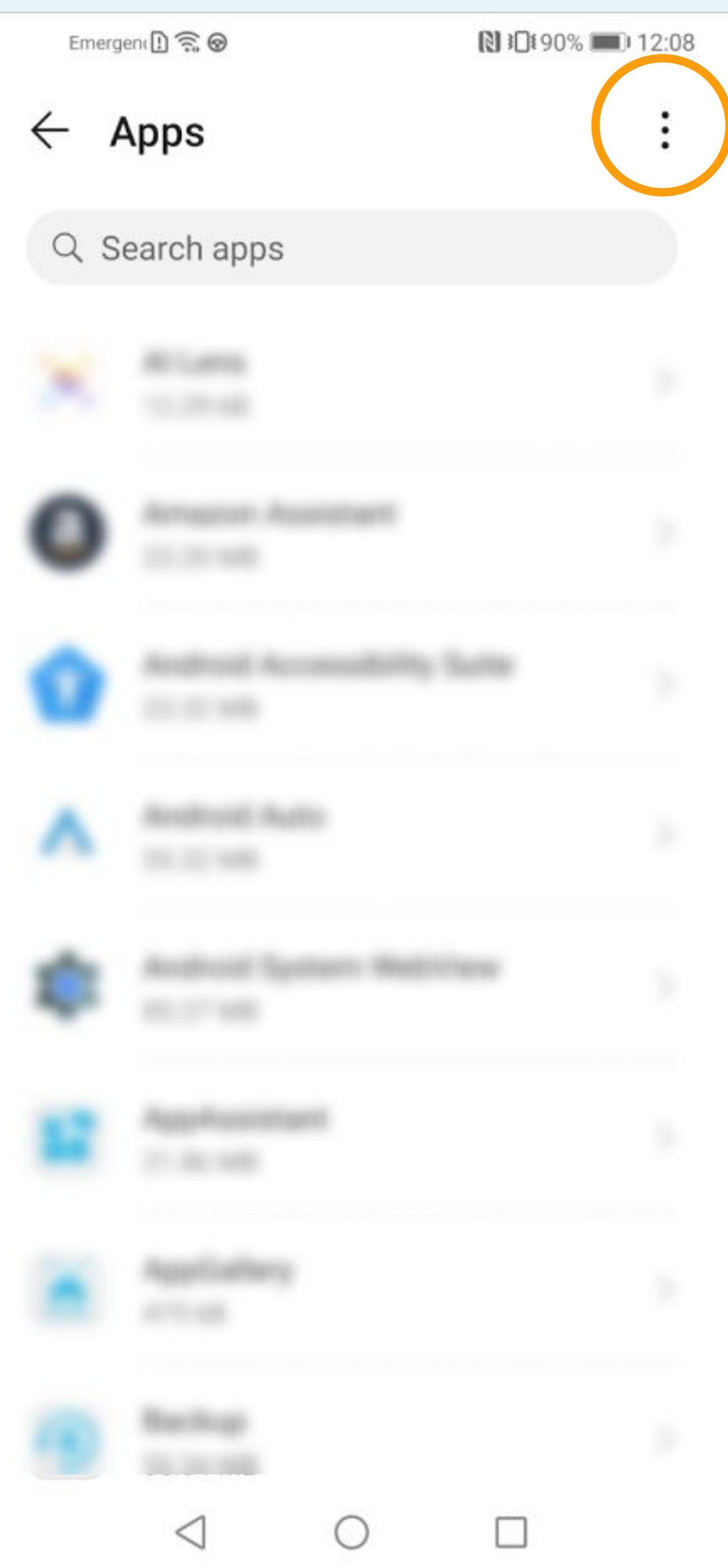

# Tap on « ... » at the top of the screen

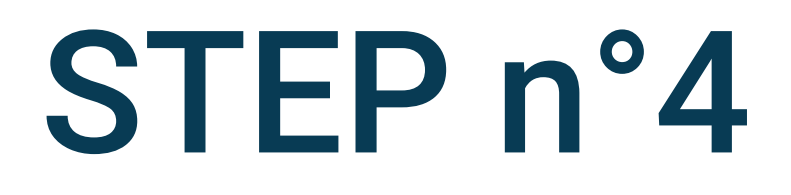

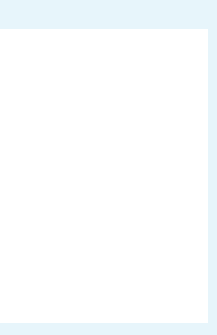

Emergency cal... [1] 《

**NICHOS** 12:08

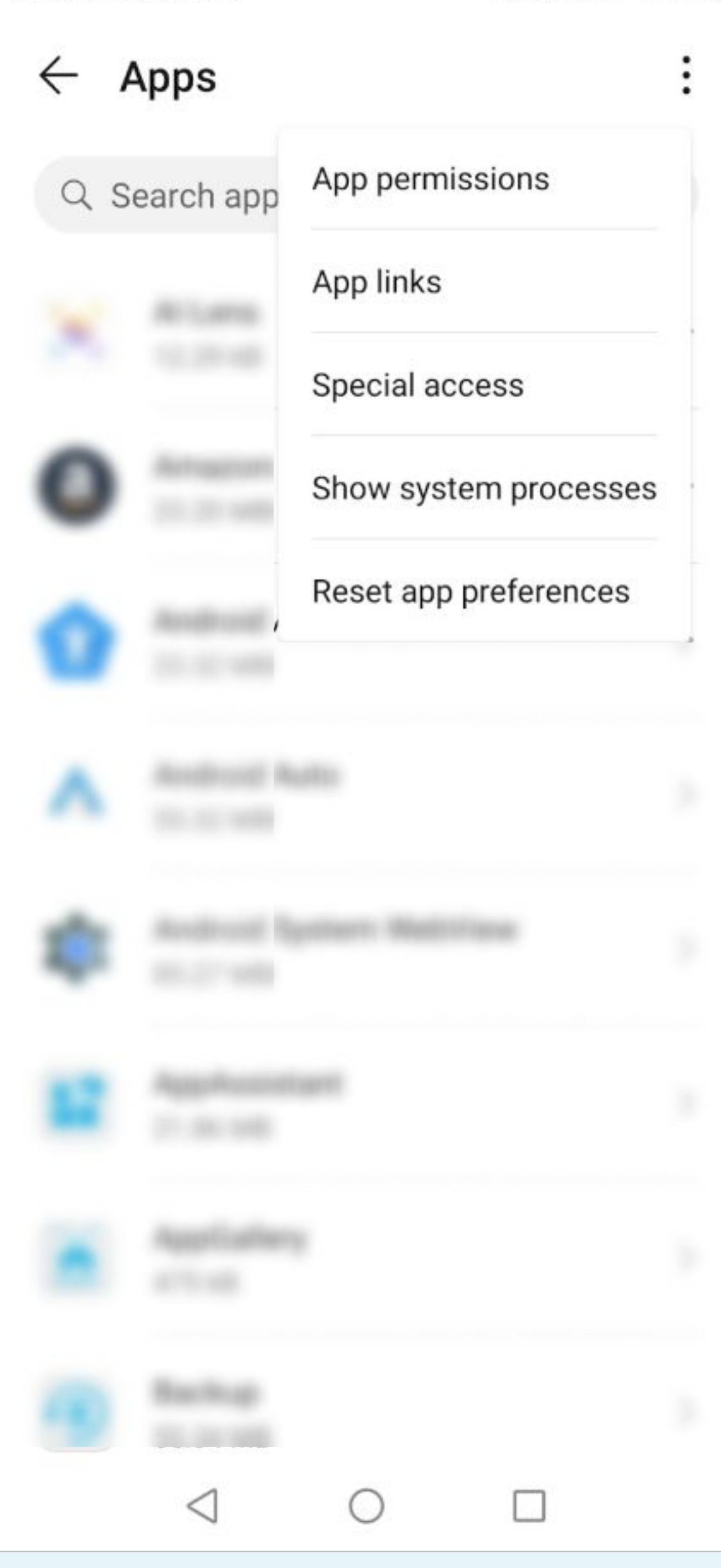

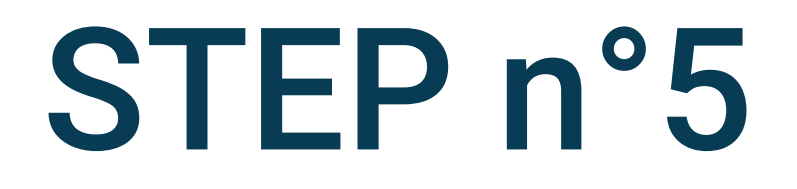

### Select Special access

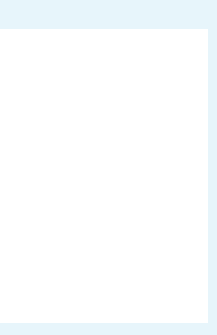

Emergency cal... [1] 《

图10190% 12:08

#### $\leftarrow$  Special access

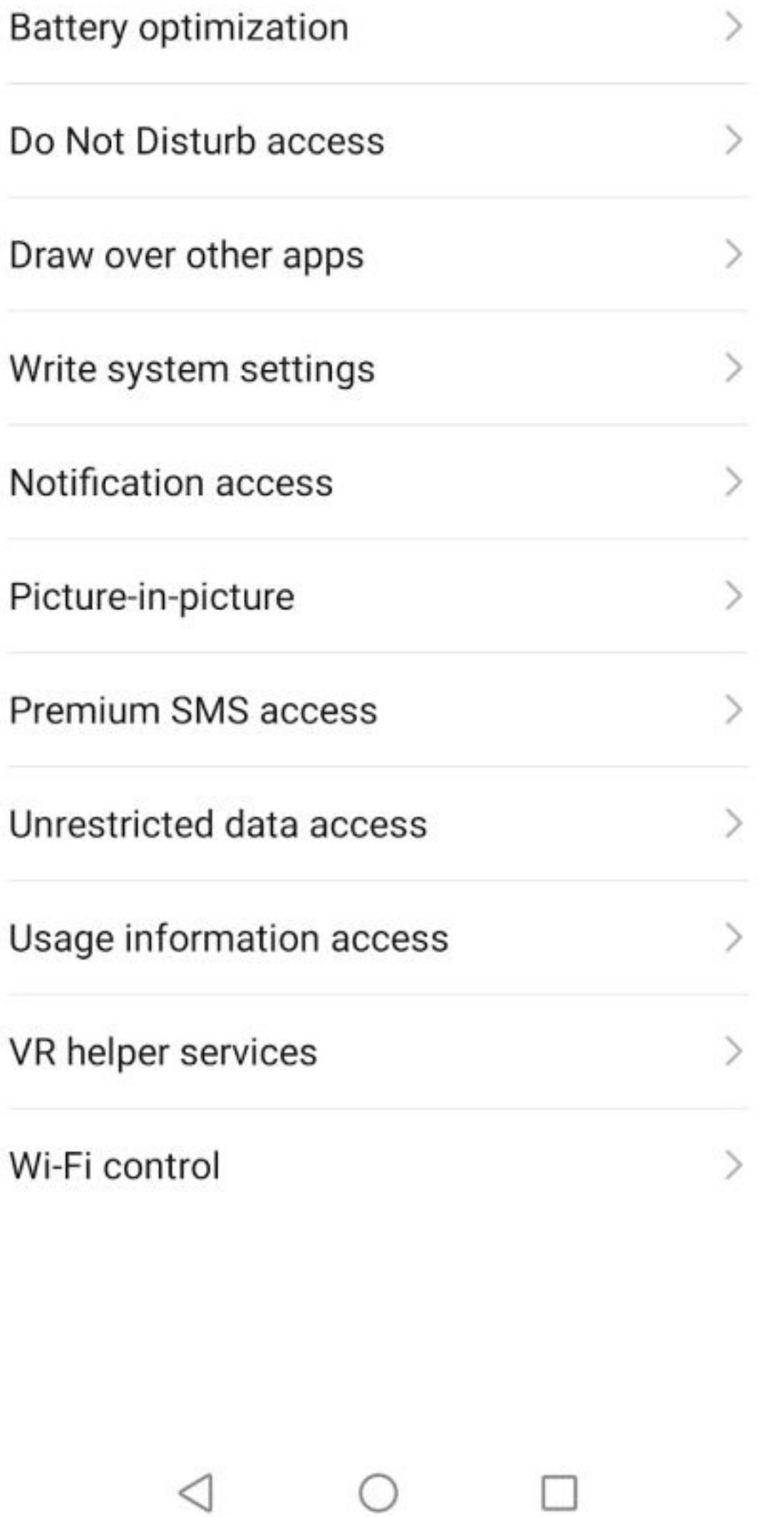

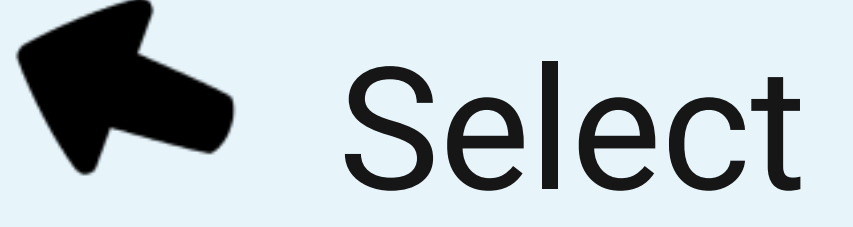

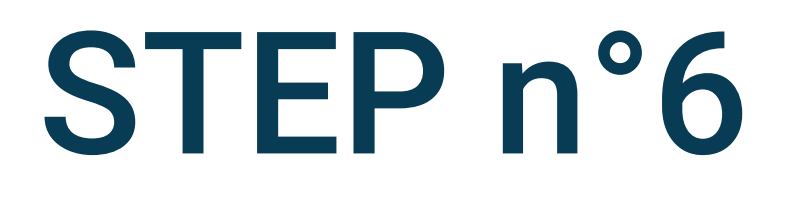

# Select Battery optimization

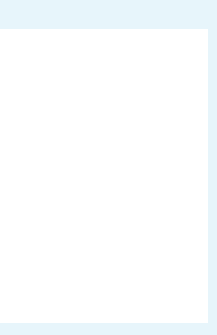

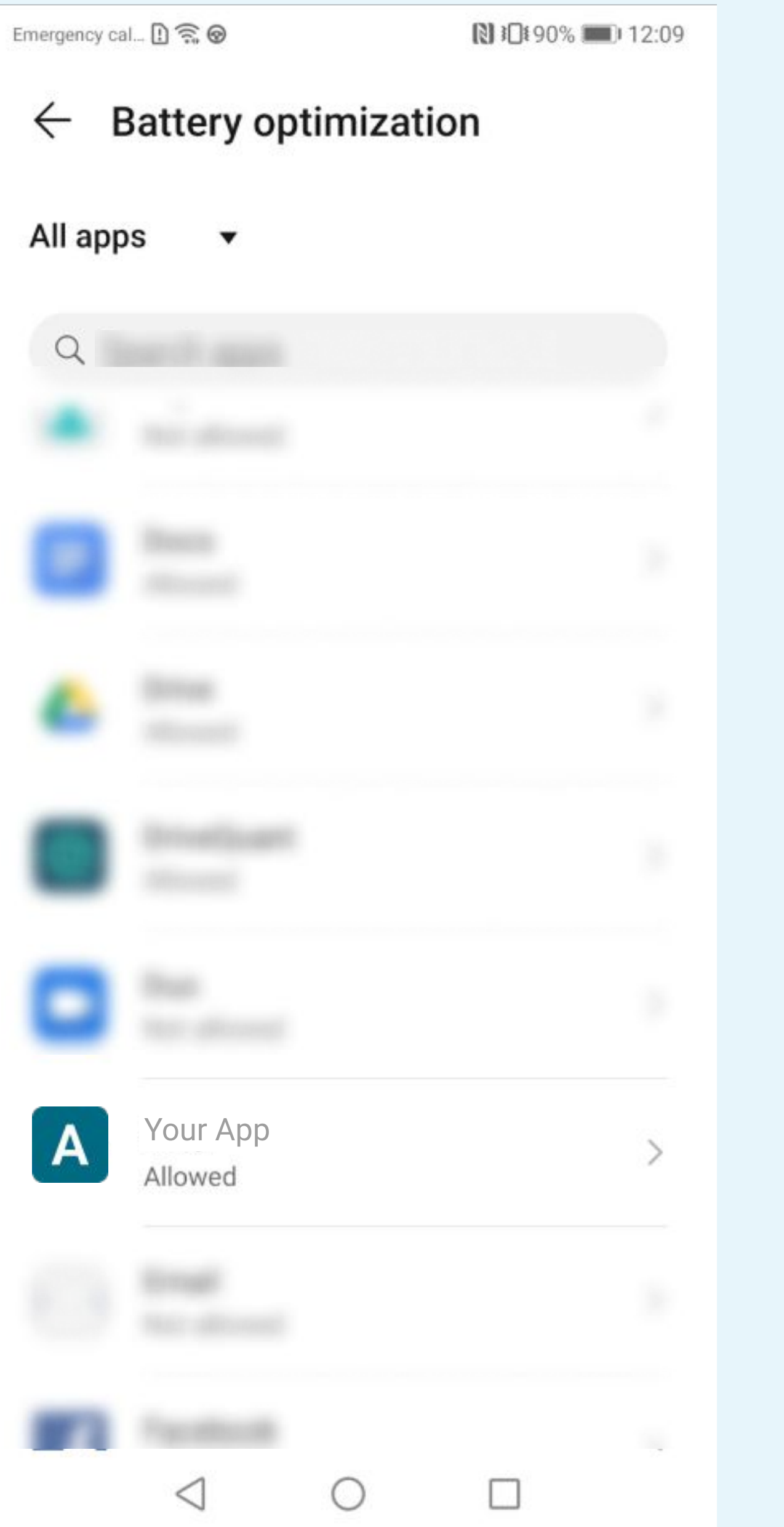

## Tap on Your App

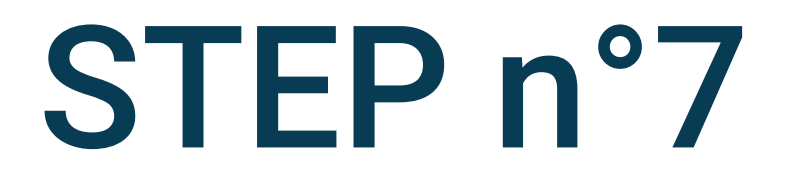

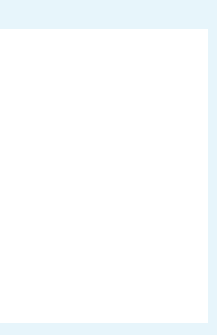

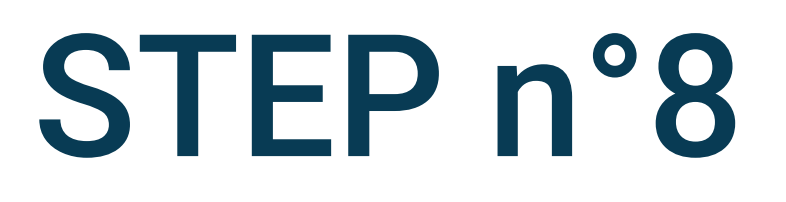

## To disable battery optimization, select Don't Allow

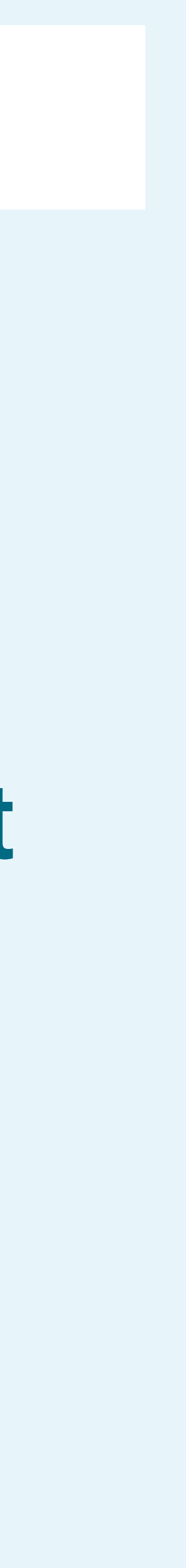

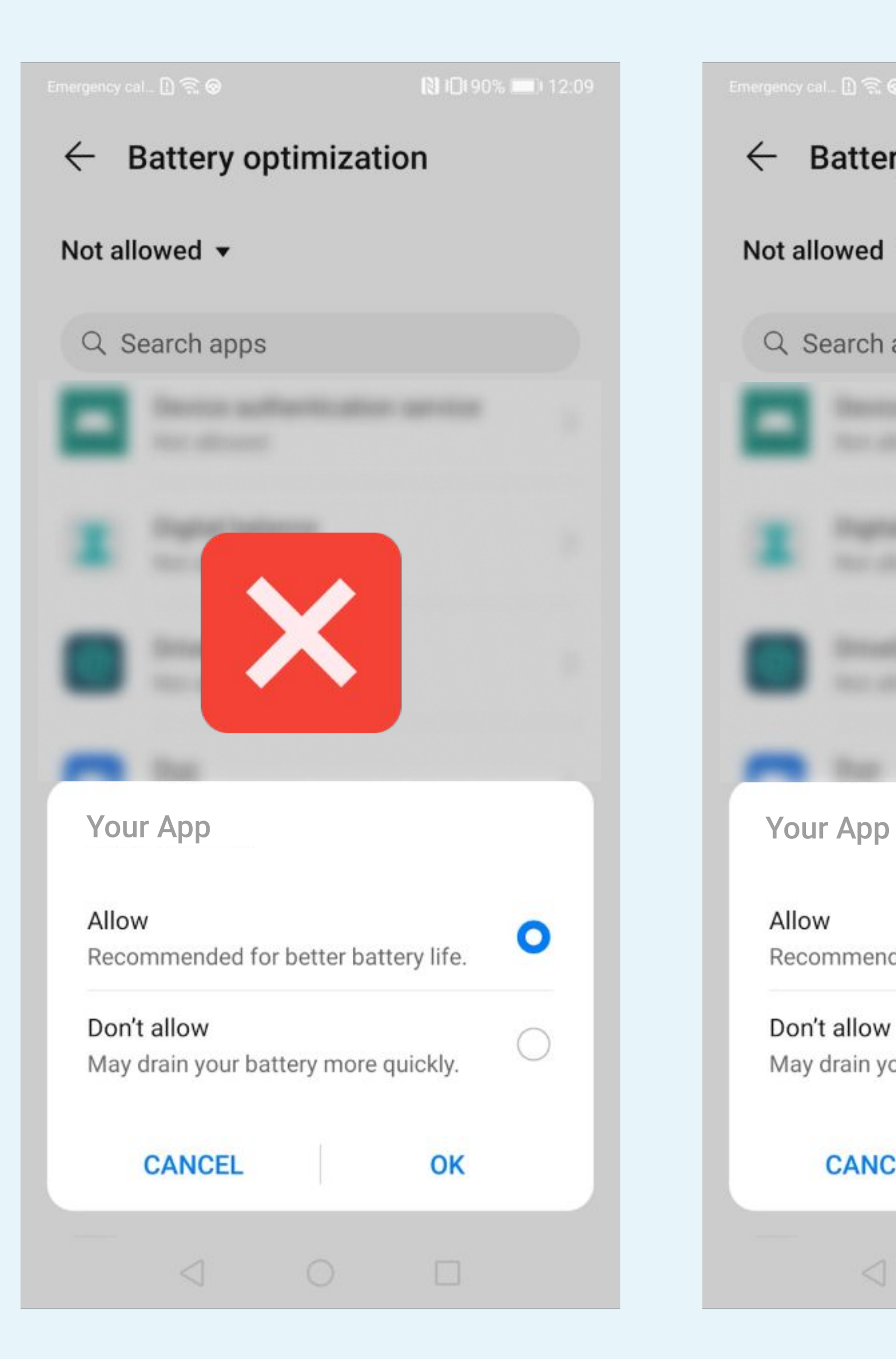

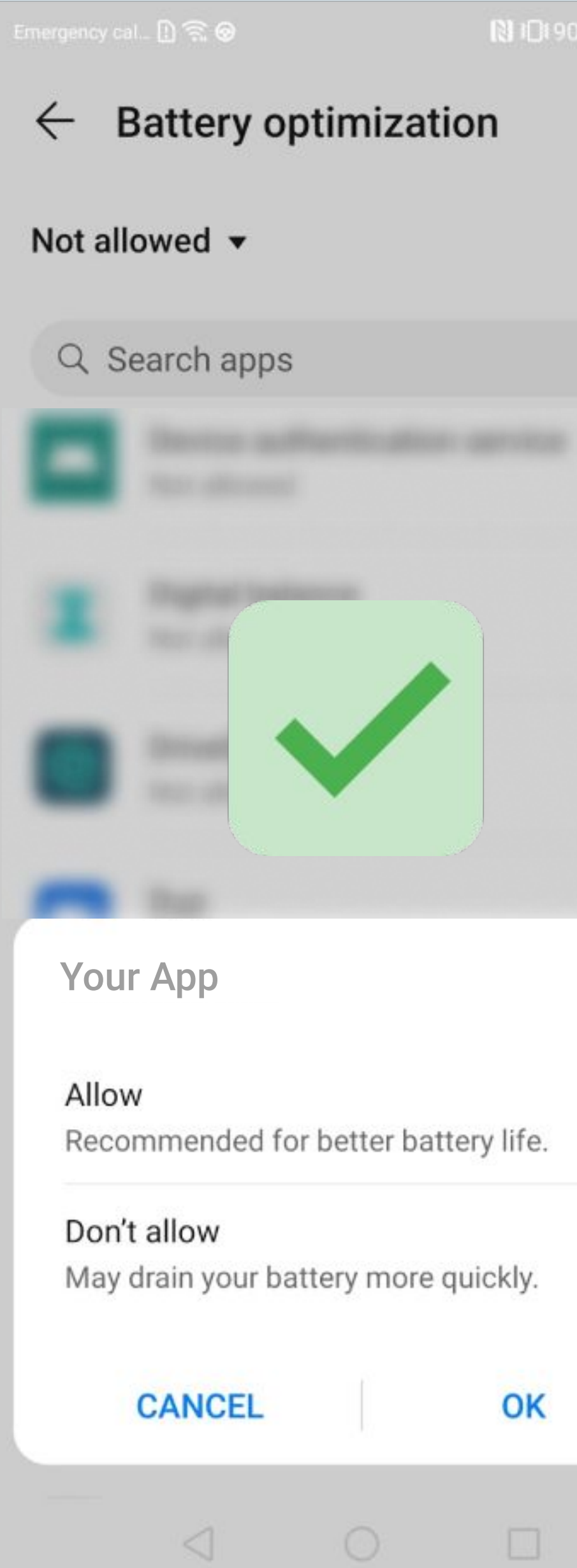

图 10190% 11 12:08

 $\bigcirc$ 

 $\bullet$ 

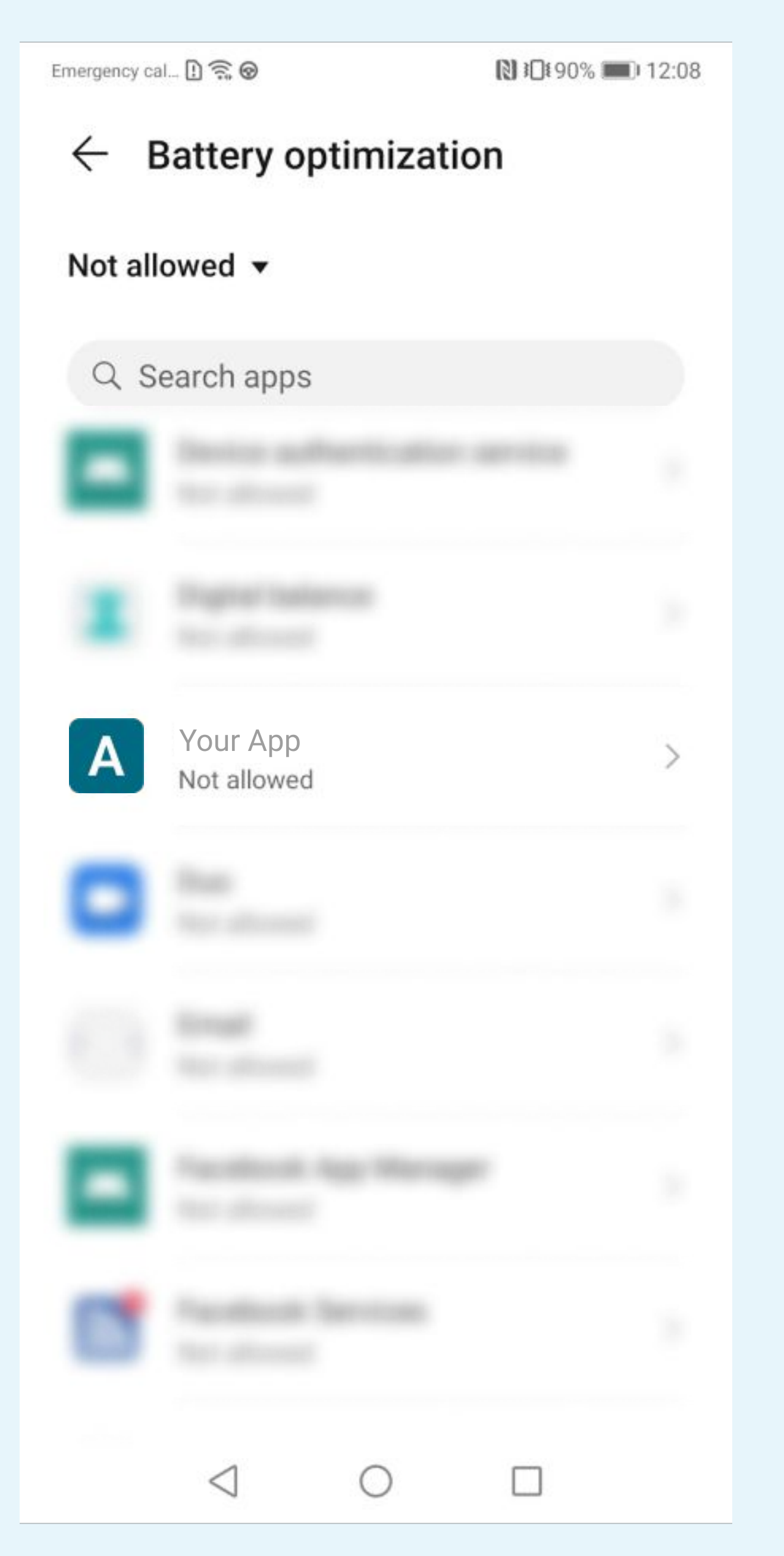

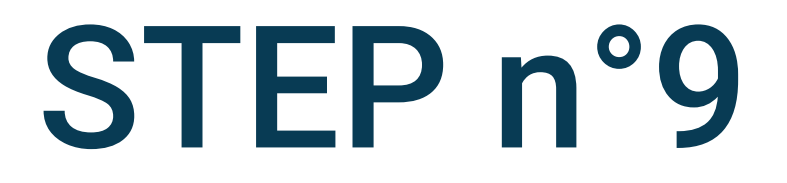

## The Not allowed must be displayed

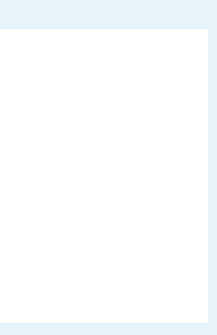

Emergency cal... [1] 《 **NE10190%** 12:09 **Settings** Notifications  $\rightarrow$ ۹ Biometrics & password  $\rightarrow$ x  $\rightarrow$ Apps  $\geq$ **Battery** E Storage  $\left\langle \right\rangle$ Security  $\mathcal{P}$  $\bullet$ Privacy  $\mathcal{P}$  $\bullet$ Location  $\geq$ 8 Digital balance  $\,>$ **Accessibility features**  $\qquad\qquad\rightarrow$  $\triangle$  $\circ$  $\Box$ 

6

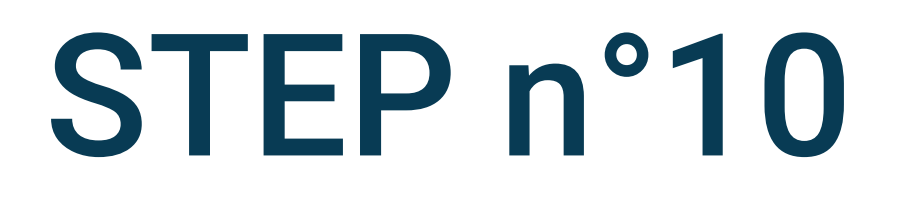

## Go back to the phone settings and select Battery

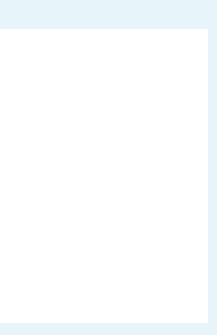

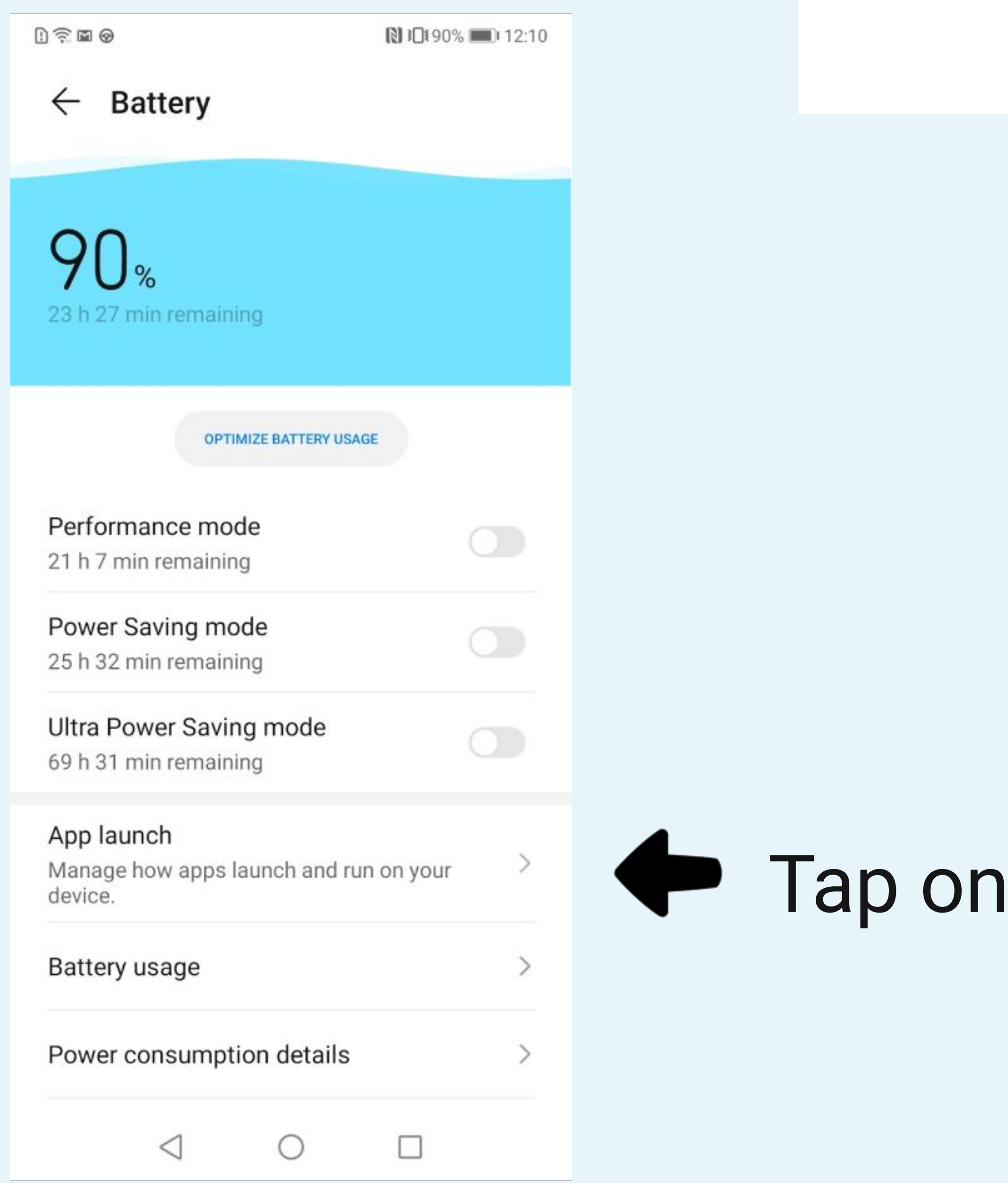

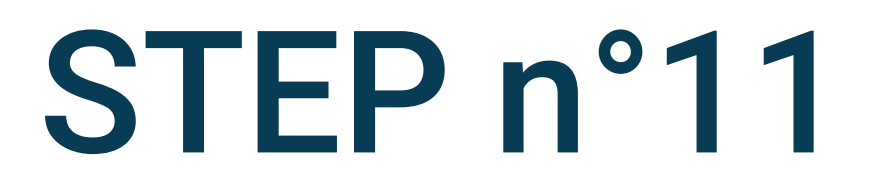

## App launch

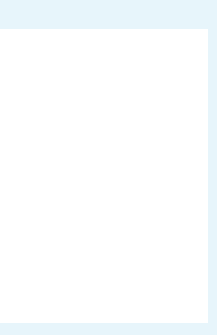

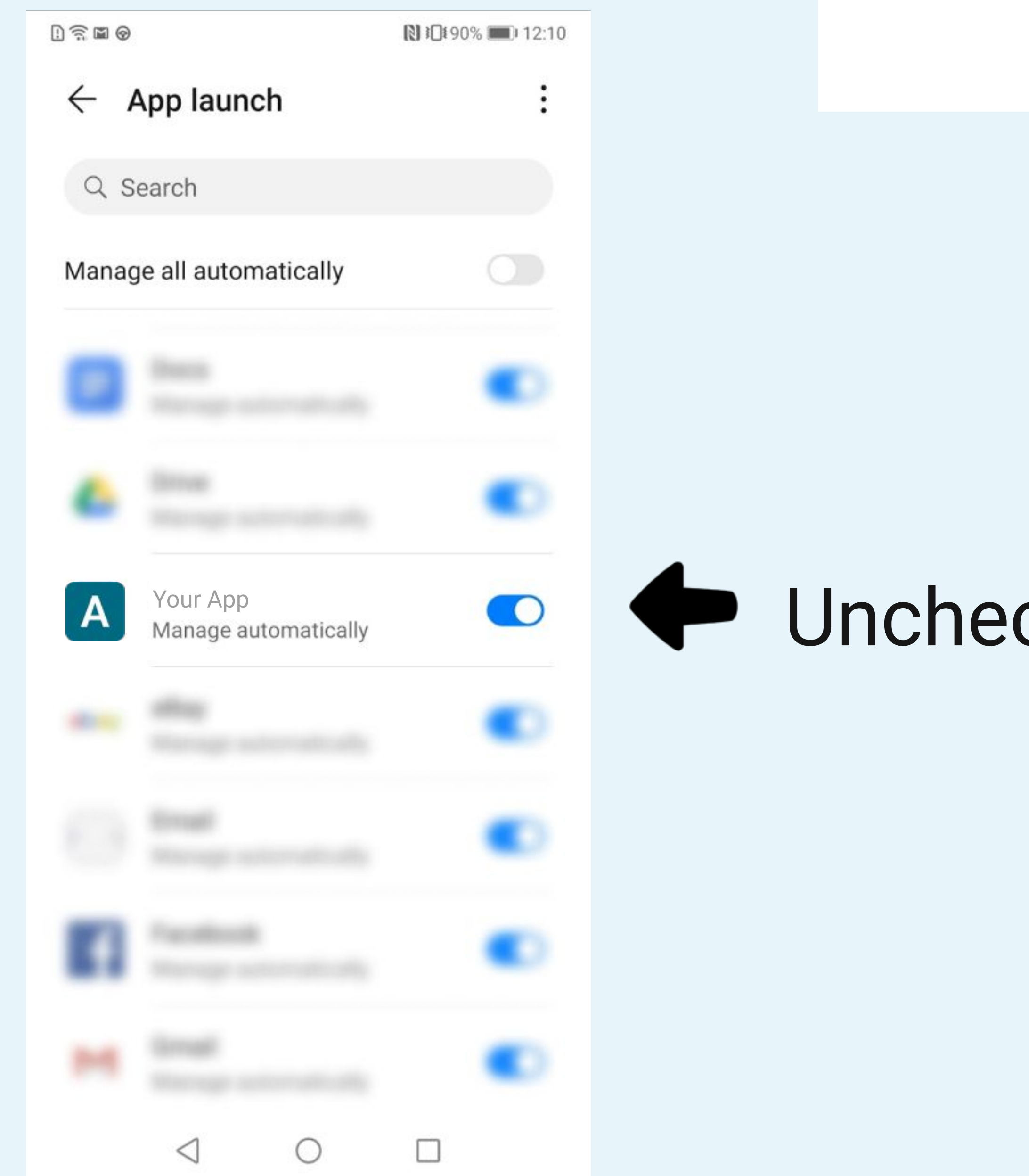

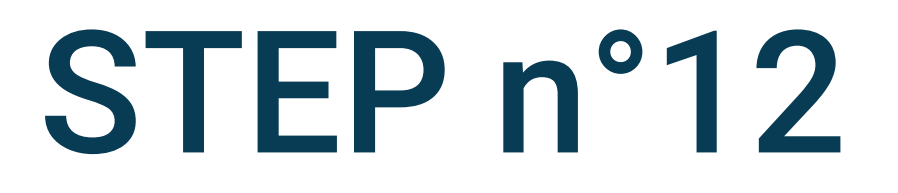

## <a>>
Uncheck Manage automatically

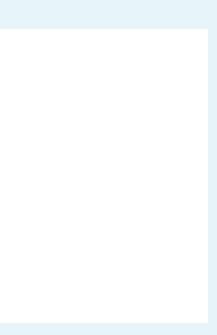

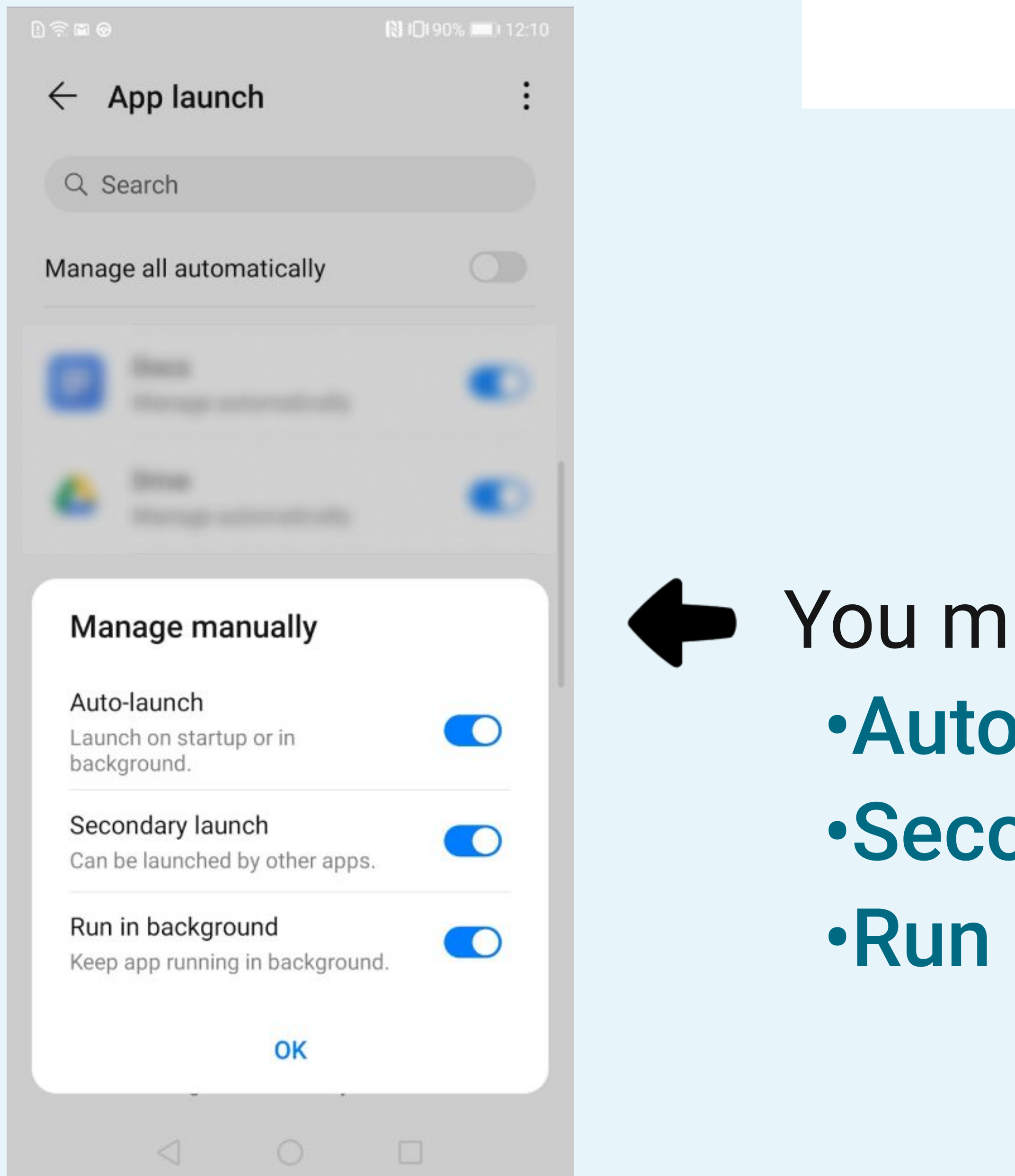

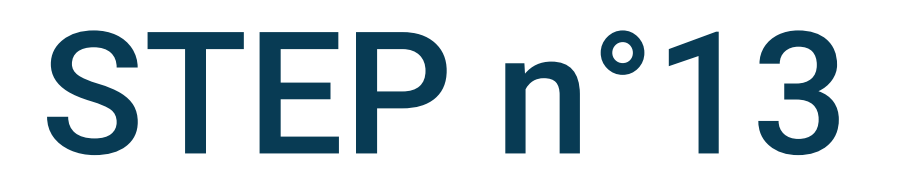

reduced Vou must activate · Auto-launch . Secondary launch .Run in background

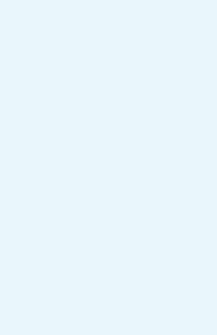

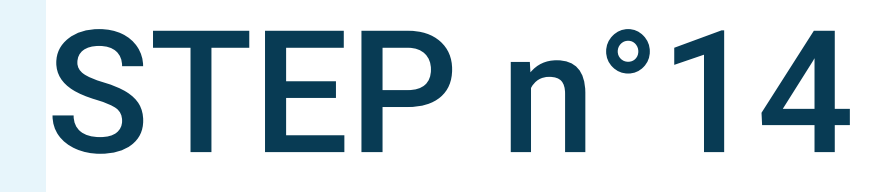

### Manage manually ਵ must be displayed

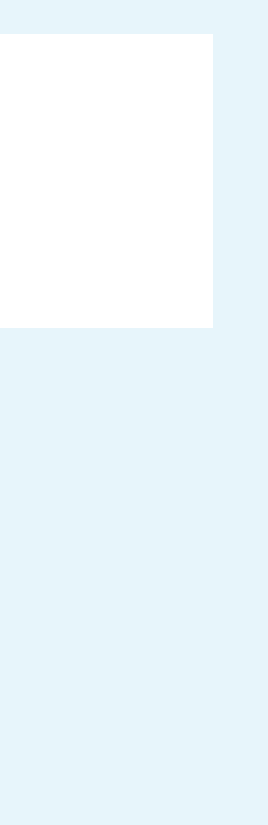

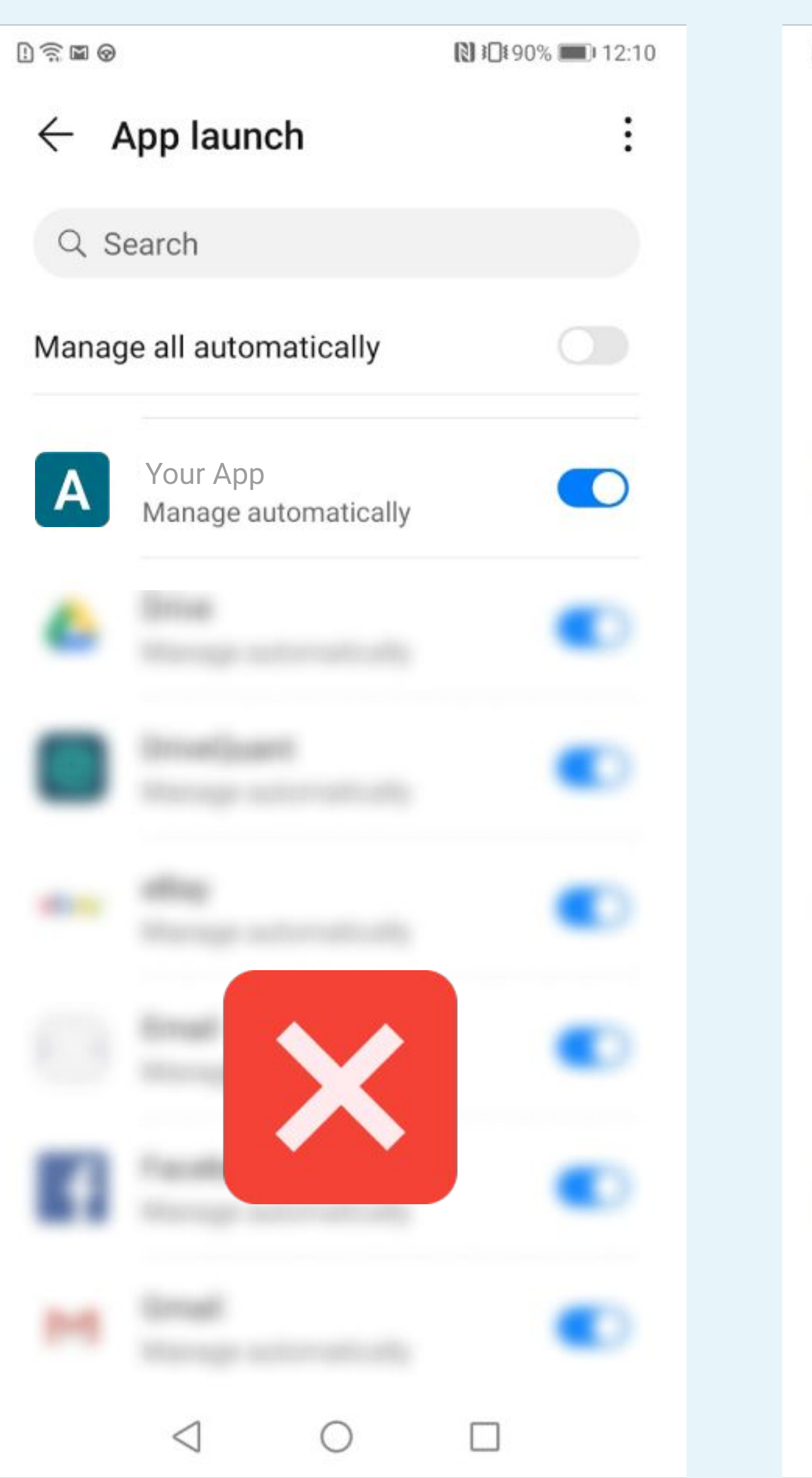

 $D \leqslant 2$ App launch  $\leftarrow$ Q Search Manage all automatically Your App $\mathsf{A}$ Manage manually  $\begin{picture}(160,20) \put(0,0){\dashbox{0.5}(100,0){ }} \put(150,0){\dashbox{0.5}(100,0){ }} \put(150,0){\dashbox{0.5}(100,0){ }} \put(150,0){\dashbox{0.5}(100,0){ }} \put(150,0){\dashbox{0.5}(100,0){ }} \put(150,0){\dashbox{0.5}(100,0){ }} \put(150,0){\dashbox{0.5}(100,0){ }} \put(150,0){\dashbox{0.5}(100,0){ }} \put(150,0){\dashbox{0.5}(1$ 

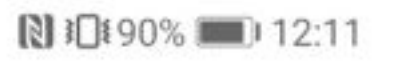

 $\bigcirc$ 

 $\bigcap$ 

 $\vdots$ 

#### **Battery**  $\leftarrow$

 $89.$ 20 h 55 min remaining

**OPTIMIZE BATTERY USAGE** 

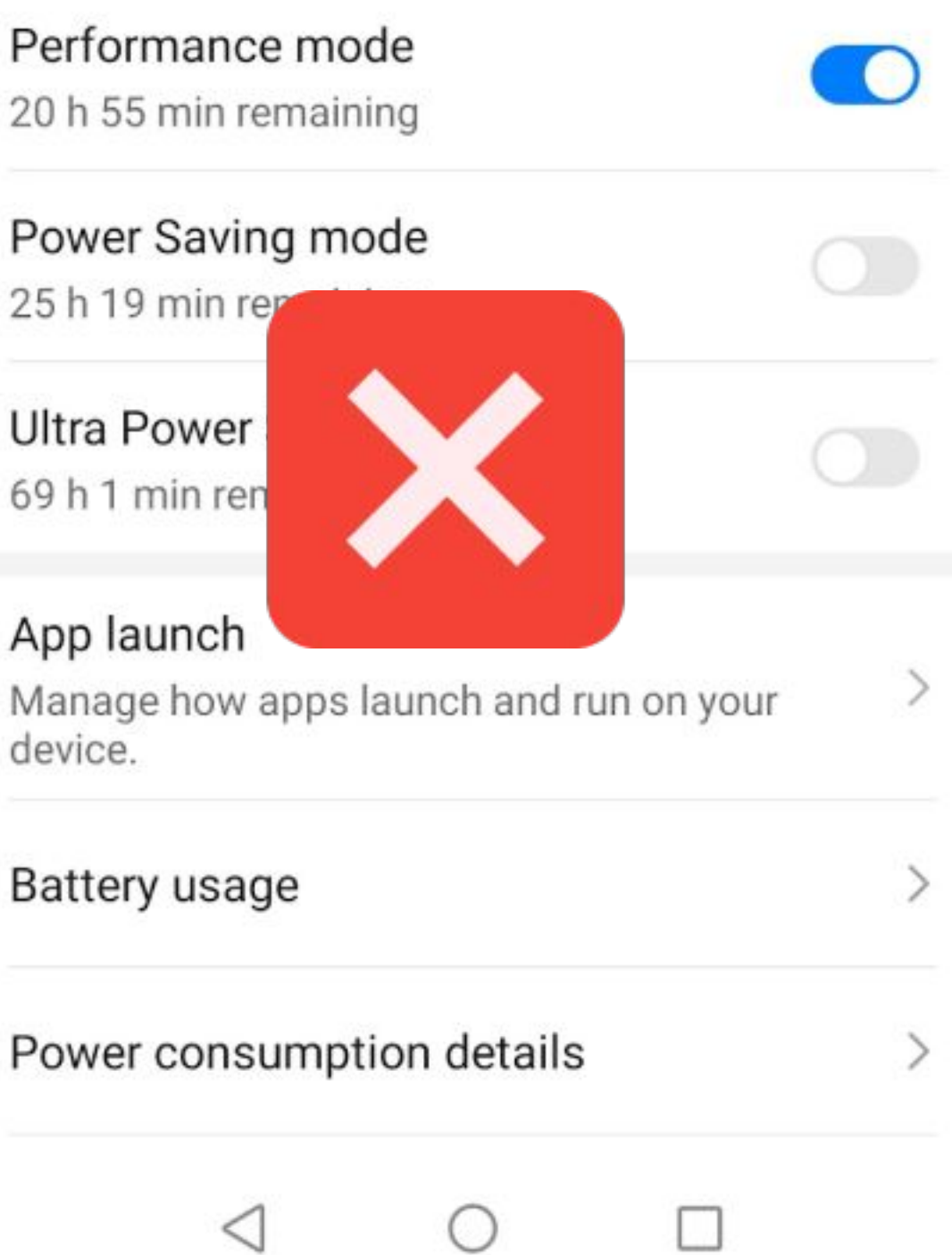

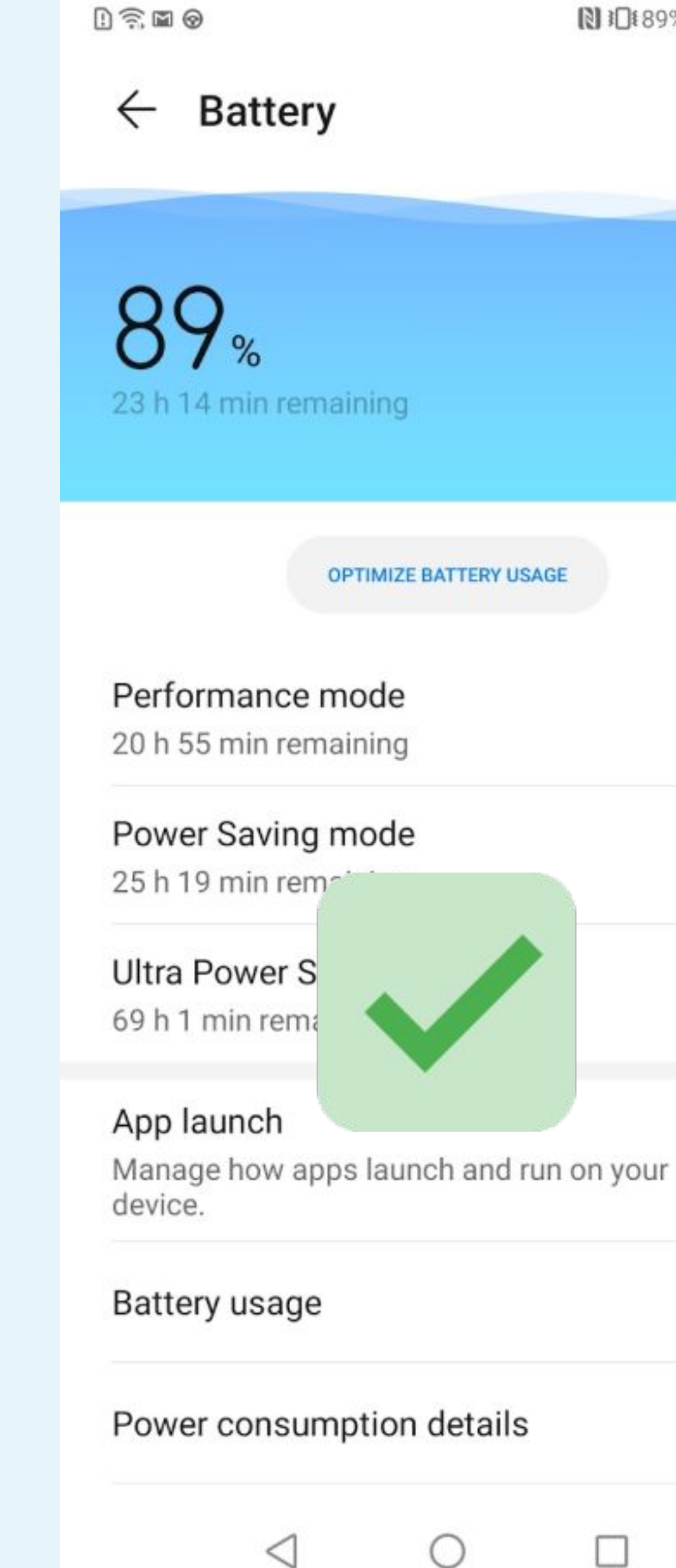

图10189% 12:12

 $\bigcirc$ 

 $\bigcirc$ 

 $\bigcirc$ 

 $\left\langle \right\rangle$ 

 $\rightarrow$ 

 $\,>$ 

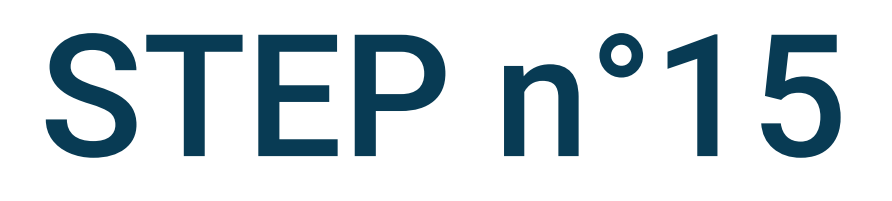

### Performance mode ┡ should be deactivated

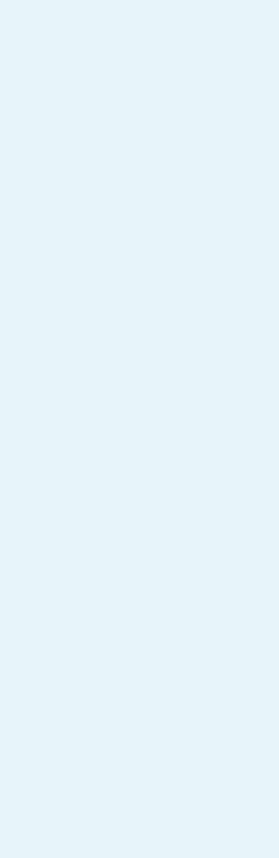